# The mpostinl Package

### Niklas Beisert

Institut für Theoretische Physik Eidgenössische Technische Hochschule Zürich Wolfgang-Pauli-Strasse 27, 8093 Zürich, Switzerland

### [nbeisert@itp.phys.ethz.ch](mailto:nbeisert@itp.phys.ethz.ch)

9 February 2018, v1.3

#### Abstract

mpostinl is a  $L^2 \to 2\varepsilon$  package which enables the embedding of METAPOST figures within a LAT<sub>E</sub>X document. The package automatically collects the embedded definitions and figures in a .mp file, adds an appropriate LAT<sub>E</sub>X document structure, and compiles it to .mps files. It also allows for various configuration options to manage the generation of files and compilation.

## Contents

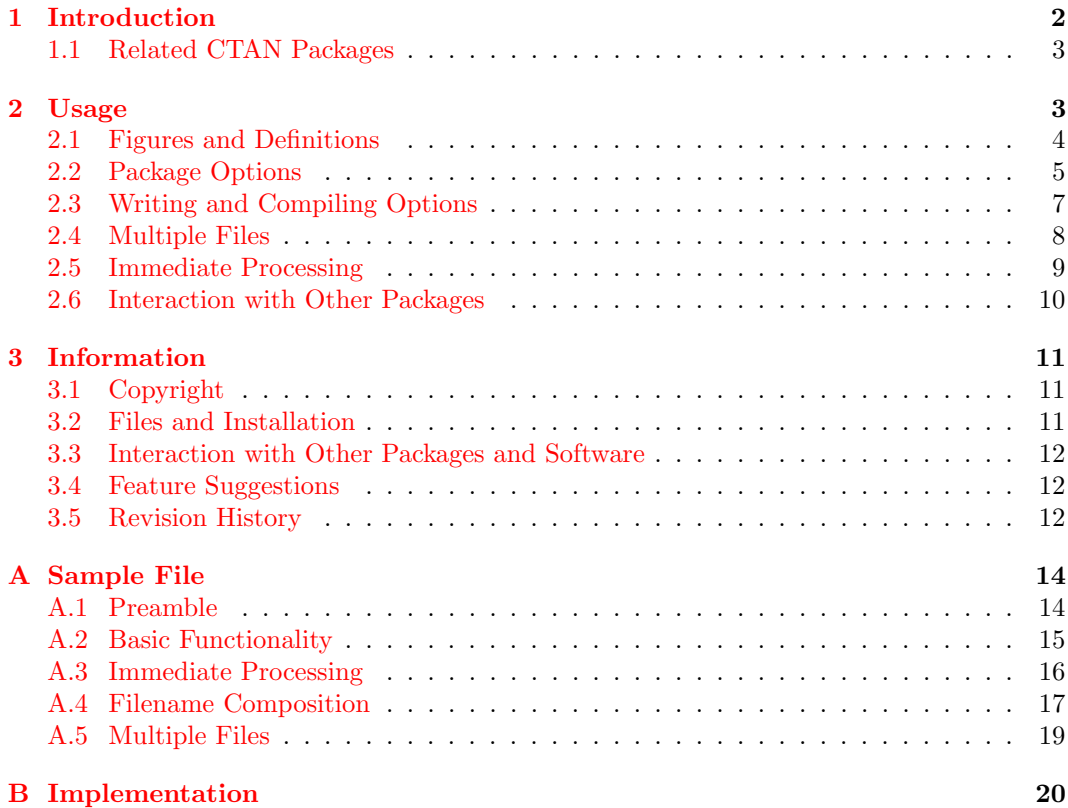

## <span id="page-1-0"></span>1 Introduction

METAPOST is a versatile tool to generate vector graphics files from a plain text source for inclusion in LATEX documents which allows to typeset labels in native LATEX code and fonts. The METAPOST compiler mpost typically compiles a metapost source file (extension .mp) to a set of metapost figure files (extension .mps) which are encapsulated postscript files (.eps) with a somewhat reduced scope. The figure files can be included in a LAT<sub>EX</sub> document by \includegraphics, and modern TEX distributions are typically able to handle the required conversions on the fly.

While many steps in the compilation process are automated, some management is left to the user:

- Link the figures in the metapost source with the L<sup>AT</sup>EX source by choosing an appropriate figure filename (or numeric identifier).
- When a figure is changed, the metapost source file must be compiled to update the figure files, and afterwards the LATEX source must be compiled to introduce the changes into the output document.
- $\bullet\,$  Keep any changes aligned between IATEX and metapost source files.
- Set up a proper LAT<sub>EX</sub> document structure to compile labels via LAT<sub>EX</sub>.
- Distribute source and figures as separate files.

The current LATEX package mpostinl helps in the management of metapost figures by embedding them into the LAT<sub>EX</sub> source:

- Figures are displayed at the location of their definition within the LAT<sub>EX</sub> source to facilitate alignment between text and figures.
- A metapost source file with LATEX structure for the labels is generated.
- Figure files are compiled automatically from within the L<sup>AT</sup>EX compiler.

For example, a simple figure consisting of a circle might be represented as:

```
\begin{mpostfig}
draw fullcircle scaled 1cm;
\end{mpostfig}
```
The package also offers several options and customisations to streamline its use in several situations:

- Figures can be assigned labels or filenames for later usage.
- There are several options and mechanisms to minimise the need for multiple compiler passes to generate the desired output.
- The package can handle several metapost files in a row with common definitions or include files.
- The font generation, LAT<sub>E</sub>X structure and generated filenames can be customised.

### <span id="page-2-0"></span>1.1 Related CTAN Packages

There are at least four other LATEX packages which offer a similar functionality:

- The package [emp](http://www.ctan.org/pkg/emp) provides similar basic functionality to compose a metapost file, but it does not automatically compile it. Analogously to the picture environment the size for every figure must be specified explicitly.
- The package [mpfig](http://ci.uofl.edu/tom/software/LaTeX/) by Tomasz Cholewo (not available on CTAN) provides very basic functionality to compose a metapost file.
- The package [mpgraphics](http://www.ctan.org/pkg/mpgraphics) provides similar functionality to compose and compile a metapost file. It processes all figures immediately and does not offer labels for recycling figures.
- The package [gmp](http://www.ctan.org/pkg/gmp) provides similar functionality to compose and compile a metapost file. It processes all figures immediately and allows to inject LATEX definitions into the metapost code at the price of modifying the metapost syntax slightly.

The philosophy of the present package is to generate a single metapost file containing all figures as in a traditional metapost setup which can be compiled in one pass. The aim is to provide a metapost setup which works with as little configuration as possible, but which offers several configuration options to customise the management in the desired way. The package offers most of the functionality of the above packages, but (presently) misses out on some more advanced features, see section [3.4.](#page-11-1)

## <span id="page-2-1"></span>2 Usage

This manual assumes familiarity with the METAPOST figure description language. The METAPOST manual is a recommended introduction and an excellent reference.

To use the package mpostinl add the command

#### \usepackage{mpostinl}

to the preamble of your LATEX document. If not yet present, the package graphicx will be loaded automatically. Metapost figures and definitions are to be specified using the environments mpostfig and mpostdef, respectively, as described in section [2.1.](#page-3-0)

The package collects the figure files contained in the LATEX source, writes them to a metapost file, and compiles them at the end of the LATEX document. This means that the figures (or their updates) will normally *not* be available in the first LAT<sub>E</sub>X run and a secondary run is required for the correct output, see section [2.5](#page-8-0) for strategies to avoid a second pass.

You should make sure that LAT<sub>EX</sub> allows calling of external programs. If this feature is not enabled by default, it is achieved by calling latex with the command line option -shell-escape (or -shell-restricted if mpost is in the list of permissible commands):

#### latex -shell-escape source

In the MiKT<sub>E</sub>X distribution the appropriate command line option is -enable-write18. In a LATEX front end this option may be configurable in the preferences. If the shell escape is not available, the generated metapost file(s) filename (typically the same as the  $L^2T_FX$ source *source*) must be compiled manually:

#### mpost -tex=latex filename

Some extended configuration options and situations are described in the following sections: package options are listed in section [2.2;](#page-4-0) some options for writing and compiling are discussed in section [2.3;](#page-6-0) the generation of multiple metapost files is described in [2.4;](#page-7-0) finally, some issues regarding other LAT<sub>EX</sub> packages are discussed in section [2.6.](#page-9-0)

### <span id="page-3-0"></span>2.1 Figures and Definitions

mpostfig The main functionality provided by the package is the mpostfig environment:

```
\begin{mpostfig}[opts]
  metapost code
\end{mpostfig}
```
The above block is translated to the following code in the metapost file:

```
filenametemplate:="filename";
begin{bmatrix} bmetapost code
endfig;
```
The optional argument *opts* of the mpostiage environment is a comma-separated list of options:

- show  $[=true|false]$  (no value implies true, initially set to false) Show the figure in place. If neither file nor label are specified, this option is forced to true.
- file= $filename$  Filename for the figure.
- label= $label -$  Label for later use by the command \mpostuse{ $label$ }.
- opt=opt Options to be passed on to \includegraphics[opt].
- now[=true|false] (no value implies true, overrides global setting nowall) Compile figure immediately. Requires global option now to work.
- $twice[=true[false]$  (no value implies  $true$ , overrides global setting  $twice)$  Compile this figure twice.

Please note the following restrictions due to the implementation via the package verbatim:

- The closing statement **\end{mpostfig}** must be on a line on its own. Any amount of leading whitespace is allowed, and trailing characters are ignored.
- The opening statement \begin{mpostfig} without optional arguments must not be followed immediately by empty lines or by the closing statement \end{mpostfig}. Note that commented lines do not help. Either avoid leading empty lines and empty bodies or use empty optional arguments: \begin{mpostfig}[].
- Lines starting with a single '%' are ignored and do not appear in the metapost file. Double '%" or leading spaces preserve comments in the metapost file.
- The environment mpostfig cannot be used within macro arguments or particular other environments. If you want to display a figure in these situations, you should declare the figure with a label and display it via the command \mpostuse (see below).

\mpostuse Figures which have been previously declared with a label label can be recycled any number \mpostgetname of times with the command:

#### \mpostuse[opts]{label}

The options are passed on to  $\includegraphics[{\it opt}_{filename}].$  Furthermore, the filename of a figure can be obtained by calling \mpostgetname{label}. The filename is returned in the macro \mpostfigurename.

mpostdef Plain metapost code which is not part of a figure (definitions, assignments) can be specified by the mpostdef environment:

### \begin{mpostdef}[opts] code \end{mpostdef}

Note that the same restrictions as for mpostfig (see above) apply to mpostdef. The optional argument opts is a comma-separated list of options:

- $\bullet$  tex  $[=true]$  false) (no value implies true, initially set to false) The block *code* represents T<sub>EX</sub> or LAT<sub>EX</sub> definitions rather than METAPOST code, which will be enclosed in the metapost file by verbatimtex and etex.
- global  $[=true|false]$  (no value implies true, overrides global setting globaldef) In a setup with multiple metapost files, the block code is applied to all files, not just the current file.

### <span id="page-4-0"></span>2.2 Package Options

\mpostsetup Options can be passed to the package by:

- \usepackage[opts]{mpostinl}
- or \PassOptionsToPackage{opts}{mpostinl}
- or \mpostsetup{opts}

\PassOptionsToPackage must be used before \usepackage; \mpostsetup must be used afterwards (for selected options). opts is a comma-separated list of options. Below we provide a complete list of available options while some of the more relevant options are discussed in detail in the following sections:

- draft[ $=$ true|false] (no value implies true, initially set to false) Enable/disable draft mode by declaring draft: = 1 at the top of the metapost file.
- $\bullet$  final Same as draft=false.
- write<sup>[ $=$ true $|$ false] (no value implies true, initially set to true) Enable/disable</sup> writing to metapost file.
- compile<sup>[ $=$ true $|$ false] (no value implies true, initially set to true) Enable/disable</sup> automatic compilation of metapost file. Requires shell escapes to work properly.
- twice[=true|false] (no value implies true, initially set to false) Enable/disable secondary metapost compilation. Some metapost files may require this to produce the intended output.
- clean  $[=true]$  false  $[no value implies true, initially set to true) Enable/disable$ cleaning of figure files prior to compilation. A dummy figure will be shown in case metapost cannot generate a figure.
- checksum  $[=true]$  false  $[no value implies true, initially set to false] Enable/disable$ update detection. Compiles figures only if the metapost code has changed.
- fonts[=true|false] (no value implies true, initially set to false) Enable/disable embedding of fonts in metapost figures by setting prologues:=3 thus making them proper encapsulated postscript files. This option may be required if figure files are used outside a T<sub>E</sub>X environment, e.g. if the files are to be viewed or processed by .eps tools. Has no effect if prologues option is specified.
- prologues=value Declares prologues:=value at the top of the metapost file. Set value to empty to disable the prologues statement.
- lineno[ $=$ true $|$ false] (no value implies true, initially set to false) Enable/disable line number indicators in the metapost file. All blocks in the metapost file will start with the line number where this block can be found in the LAT<sub>EX</sub> source file. To view the source file name you should load the package currfile.
- labelnames[=true|false] (no value implies true, initially set to false) Use the figure label instead of a consecutive number to construct the name for figure files. The benefit of this mode is that the label will usually stay fixed while the number may change when adding or removing figures. The drawback is that the LAT<sub>E</sub>X internal labels will appear as part of the filenames cluttering the directory slightly more. Moreover, one has to make sure that the figure labels are valid filenames in your operating system, i.e. use special characters with care, better only use alphanumeric characters, and bear in mind that some operating systems do not distinguish upperand lowercase letters.
- latex [=true|false] (no value implies true, initially set to true) Switch between TEX (false) and LATEX (true) processing of labels. In LATEX mode a basic LATEX document structure is provided by the metapost file.
- compiler=compiler Set the compiler program for labels to *compiler* (command line option  $-tex=complete$  for METAPOST). The default is tex (in T<sub>E</sub>X mode) or latex (in LATEX mode). Set compiler to empty to specify no compiler.
- format=tag Write format tag  $\lambda$ tag to specify the compiler program for labels. The default is tex (in TEX mode) or latex (in LATEX mode). Set tag to empty to write no format tag.
- class=class (initially set to  $article$ ) Set the document class to be used in  $\text{LFT}X$ mode.
- classopt= $options$  Set the options for the  $\dot{a}$  documentclass statement in LAT<sub>EX</sub> mode, e.g. 12pt or 11pt. No options are specified initially resulting in the 10pt font set.
- mem= $mem Set$  the metapost format file to mem.
- command=command Use command to process the generated file(s). By default the METAPOST program mpost is invoked to compile the generated metapost files (with appropriate command line options).
- now  $[=true]$  false  $[no value]$  implies true, initially set to false  $]-$  Activate  $/$  deactivate immediate mode. In immediate mode, figures can be processed immediately so that a secondary LATEX pass is not required to display the figure correctly. Note that this option merely enables recording of all the required definitions so that immediate processing will be possible, but it does not activate immediate processing per se.
- nowall  $[=true|false]$  (no value implies true, initially set to false) Enable/disable immediate processing for all figures by default. This option will call the METAPOST compiler for every figure. While convenient, it requires heavier processing.
- nowkeep[=true|false] (no value implies true, initially set to false) Enable/disable immediate generation of figures by individual metapost files. If this mode is enabled, the filename for immediate processing of the figure *filename*.mps will be *filename*.mp. Otherwise the metapost code is stored in a temporary file and is overwritten by any subsequent immediate processing.
- globaldef  $[=true|false]$  (no value implies true, initially set to false) Enable/disable the global option for the mpostdef environments by default. This option can be used to specify a global block of definitions by enclosing it with appropriate \mpostsetup statements.
- template=template (initially set to  $\mathcal{L}$ ) =  $\mathcal{L}$  =  $\mathcal{L}$  +  $\mathcal{L}$ ) =  $\mathcal{L}$  the template for figure filenames for which it is not given explicitly. The parameter #1 carries the number (or label) to be used. Moreover, the macro \mpostfilename carries the current metapost file.
- extension= $ext$  (initially set to mps) Set the default extension for figure filenames.
- numberwithin=counter Declares the figure counter to be a child of counter. In other words, the figure counter is reset when *counter* is increased, and the figure number will be composed as *counter-figure*. Using this option with a top-level counter such as section or chapter stabilises the figure numbering by making changes to the sequence have effects only within the present section or chapter.

Admittedly, some of these options are hardly necessary as they will have little impact on output or performance in ordinary situations. They are provided for completeness, to make the package work in more exotic situations, and/or to satisfy some personal taste regarding how things should be managed.

\mpostplaceholder Finally, the package allows to customise the placeholder which is displayed when a figure file is not (yet) present after the first LATEX pass (or in case of some compile error) or a figure label does not exist. In these situations the following macro is called:

#### \mpostplaceholder[type]{name}

type is either 'file' or 'label' and name is the missing filename or label. By default this command displays a  $1" \times 0.6"$  box containing the missing filename or label. This behaviour can be customised by overwriting the macro.

### <span id="page-6-0"></span>2.3 Writing and Compiling Options

The following discusses some package options regarding the writing and compiling of metapost files in more detail.

Label Typesetting Options. Metapost figure files may or may not include the META-FONT fonts which are used by the figure labels. When the generated metapost figures are only used within a LATEX document in a standard TEX distribution, it is not necessary to include the required fonts as they are automatically supplied by the LATEX compiler. This omission reduces the size of the figure files (but apparently it has no impact on the size of the compiled LATEX document in modern TEX distributions). However, the postscript structure of such figure files is incomplete, and therefore the labels typically appear distorted in external viewing or processing tools. If the figure files are to be viewed, processed or passed on to a publisher, it makes sense to include the required fonts. The latter is achieved by enabling the package option fonts. In this context, one can also set the default figure file extension to eps by means of the package option extension.

By default, the package provides a LATEX document structure for processing labels by LATEX. The default document class is article without options. An alternative class and options can be specified by the package options class and classopt. Further packages or macros should be declared as usual by specifying them in a mpostdef enviroment in tex mode. If no LAT<sub>EX</sub> structure is desired, set the package option latex to false. If the typesetting requires an advanced compiler beyond latex or tex, it should be specified by the package option compiler.

Compiling Options. When the figure files are in a final form it may make sense to disable the compiling or even the writing of the metapost file(s) by setting the package options compile or write to false. In particular, this may be desirable if the  $L^2T_FX$  source is uploaded to a repository or passed on to a publisher.

The package can check whether the generated files change with respect to the previous LATEX pass, and only modified files are compiled thereupon. This check can be enabled by setting the option checksum to true. Note that under some conditions (in particular, if the previous LATEX pass produced compile errors), figures may not get compiled even though the source changed. In that case you can trigger compilation by deleting the generated metapost source or figures or by introducing further changes to the metapost code. By default all files are compiled.

When the metapost file compiles with errors, one can inspect the generated metapost file. To this end it may be helpful to know which part of the LAT<sub>E</sub>X source file is responsible for which part of the metapost file. The package option lineno activates prepending every block in the metapost file by the corresponding location in the  $IAT$ <sub>F</sub>X source. If the  $IAT$ <sub>F</sub>X source is distributed over several files, the source filename can also be provided if the package currfile is loaded.

Filename Options. By default the names of figure files take the form

#### filename-specifier.ext

where *filename* is the name of the metapost file, *specifier* is an integer number which enumerates the figures and *ext* is 'mps'. There are several options to customise the scheme:

- The figure option file allows to explicitly specify the desired filename.
- The package option numberwithin=section can be used to associate the counting with a top-level section counter (such as 'section' or 'chapter'). Then specifier takes the form section-number, where number is an integer that enumerates the figures within the present section.
- The package option labelnames lets *specifier* be the figure label. This option should be used with care, as the operating system does not necessarily allow or distinguish all characters which are available for T<sub>E</sub>X macros.
- The extension ext can be customised by the package option extension.
- The package option template allows to customise the above template. In composing the template, the argument #1 carries the specifier and \mpostfilename carries the name of the present metapost file.

#### <span id="page-7-0"></span>2.4 Multiple Files

By default the package mpostinl writes out a single file *source*.mp if the L<sup>AT</sup>EX source is called source.tex. However, the package can also be configured to write out several metapost files. This feature can be used to declare one metapost file for each top-level section of a large LATEX document (e.g. section or chapter). Alternatively, one could define different metapost files for figures of different kinds (e.g. technical drawings, diagrams, graphs, charts). Note that these could well use different sets of metapost macros and variables.

This feature can make sense if the metapost source or generated figures are to be passed on to someone else (e.g. publisher) in order to help clarify the placement of figures. It may also be useful if selected sections of the document are generated individually by means of \includeonly, in which case only the relevant metapost file is generated and compiled.

The contents of each metapost file should be enclosed by \mpostfile and \mpostdone.

\mpostfile A new metapost file is started by the command:

#### \mpostfile[opts]{filename}

filename is the filename without .mp extension.  $opt$  is a comma-separated list of options: the only available option is include[=true|false] (no value implies true, initially set to false) which declares whether the file is an include file.

\mpostdone The present metapost file is completed by the command \mpostdone which also compiles the contained figures. Note that this command is called automatically at the end of the LATEX document.

> Global Definitions. Definitions in mpostdef environments apply to the present metapost file only. However, definitions can also be specified for all metapost files by means of the option global:

#### \begin{mpostdef}[global]

These definitions are stored internally and will be written to all subsequent metapost files.

To declare several consecutive (or all) blocks of definitions as global, one can use the package option globaldef. To that end, enclose the blocks by \mpostsetup{globaldef=true} and \mpostsetup{globaldef=false}.

Include Files. Alternatively, global definitions can be saved to an include file. This may make sense if there is a large amount of definitions which should not be written to each and every metapost file. An include file is declared by \mpostfile[include]{filename} and will be used by all subsequent main metapost files. Include files are equivalent to global definitions, but they cannot contain T<sub>E</sub>X definitions. Moreover they must not contain figures.

### <span id="page-8-0"></span>2.5 Immediate Processing

By default, the metapost file is compiled at the end of the LATEX document. Therefore all new figures and any changes to existing figures are not reflected in the compiled LATEX document after the first pass. A second LATEX pass is needed to generate the desired output. Moreover, any change to the sequence of figures (figures inserted, deleted or moved) can only be seen after the second pass; the first pass shows the old sequence.

In the following we present some strategies to minimise or avoid this issue.

Collecting Figures at the Top. One option is to declare all figures with labels near the top of the document, and close the metapost file by the command \mpostdone. The compiled figures are immediately available afterwards. A side effect is that metapost and LATEX source is necessarily separated (which may be considered a benefit or a drawback depending on philosophy). Note that in a setup with multiple metapost files, the figures can be defined at the top of each section thereby allowing some association between figures and manuscript.

Stable Filenames. A change of figure sequence can have irritating effects because some figures are displayed in the wrong place in the first pass. Even though a second pass resolves this issue, the first pass may have upset the page composition so that some labels containing page numbers can be messed up in the second pass thus requiring a third pass. There are some methods to reduce this effect:

- Provide a filename for each figure by the option file.
- Automatically align the figure filenames with the labels by the package option labelnames.
- Use the package option numberwithin with the counter of the top-level section. Changes of the figure order will then be contained within each section.

• Use one metapost file for each top-level section. Changes of the figure order will then be contained within each metapost file.

Immediate Processing. The above strategies are workarounds, but the package also provides a mechanism to compile individual figures or all figures at once. The drawback is that one metapost file with all relevant definitions needs to be generated and compiled for each figure. This may have some negative impact on performance for very large documents with excessively many figures, if many such documents are to be generated in a row, if the computer is slow or busy otherwise, or if the laptop battery is low on a long journey (or eventually if the user is old-fashioned or paranoid).

The mechanism is enabled by the package option now. While composing or editing individual figures, one can specify the figure option now, and remove it when the figure is final. Alternatively one can activate immediate processing for all figures with the package option nowall (together with now). Ordinarily, a temporary file is used for the metapost source for immediate processing. If the metapost sources for individual figures are needed, the package option nowkeep stores the metapost source for every generated figure filename.mps in the file filename.mp. When the figures are in a final state, all immediate processing can be disabled by turning off the package option now.

Note that changing some variables within the figure blocks can have undesired effects for immediate processing: In immediate processing only the present figure is included in the metapost file, otherwise the metapost file contains the sequence of all figures. Therefore, a change or (re)definition of a variable within a figure block will not be visible to all subsequent figures in immediate mode! To avoid such situations:

- Do not (re)define variables within a figure block. Use a definition block before the figure instead.
- Provide an initial value for all used variables which could change within other figures.
- For internal variables (such as the size ahlength of an arrow head) you can save the initial value before the first redefinition within a figure block. Alternatively you can prepend the first change to the variable by interim. Note that you can declare variables as internal by means of newinternal.

### <span id="page-9-0"></span>2.6 Interaction with Other Packages

The following lists some potential issues in the interaction with other LAT<sub>E</sub>X packages:

**Package inputenc.** This package should not interfere with the input encoding selected via the package inputenc, e.g. utf8 encoding. Extended characters are passed on unchanged by the mpostfig environment. If you declare an input encoding for your LAT<sub>EX</sub> source by:

\usepackage[enc]{inputenc}

you should select the same input encoding for the labels in the metapost figures by means of:

> \begin{mpostdef}[tex] \usepackage[enc]{inputenc} \end{mpostdef}

Package beamer. The package beamer is a popular package for preparing slideshow presentations. In particular, slides can be presented in several steps by means on an overlay mechanism. To that end the frame environment saves the enclosed block and processes it in several passes. Therefore, the environments mpostfig and mpostdef must not be used within the frame environment. Instead, figures should be declared outside the frame environment and can be displayed by \mpostuse within the frame environment.

Package graphbox. Figures are eventually displayed by the **\includegraphics** command which aligns the graphics with the bottom of the current line. To achieve different alignments or placements takes some efforts. The package graphbox extends the optional arguments of \includegraphics to customise the alignment conveniently. Since graphics arguments are passed on directly to \includegraphics the graphbox package can be used without restrictions. For instance, to align a figure vertically with the centre of the line, you may use \begin{mpostfig}[opt={align}] or \mpostuse[align]{label}.

Package latexmp. The METAPOST package latexmp writes its own LATEX structure to the metapost file. Therefore mpostinl must not write the LATEX structure, but still use the latex compiler. Furthermore latexmp needs two METAPOST passes. The required options are:

```
\mpostsetup{latex=false,format,compiler=latex,twice}
```
Script mplatex. The METAPOST processing script mplatex expects the default metapost file naming convention (*filename.nn*) and no prologues statement. Moreover, it provides the L<sup>AT</sup>EX structure. The required options are:

> \mpostsetup{latex=false,format,prologues} \mpostsetup{template={\mpostfilename.#1}}  $\mbox{\scriptsize\textsf{command}={mplatex}\$

In *opt* you can specify command line options for  $m$  platex, e.g. to include LATEX packages. Make sure to enable full access to external programs, and that mplatex is in the path (or specify its location explicitly). Note that the file naming convention (filename.nn) does not seem to work with pdfLAT<sub>F</sub>X.

## <span id="page-10-0"></span>3 Information

### <span id="page-10-1"></span>3.1 Copyright

Copyright (c) 2010–2018 Niklas Beisert

This work may be distributed and/or modified under the conditions of the LATEX Project Public License, either version 1.3 of this license or (at your option) any later version. The latest version of this license is in <http://www.latex-project.org/lppl.txt> and version 1.3 or later is part of all distributions of LAT<sub>EX</sub> version  $2005/12/01$  or later.

This work has the LPPL maintenance status 'maintained'.

The Current Maintainer of this work is Niklas Beisert.

This work consists of the files README.txt, mpostinl.ins and mpostinl.dtx as well as the derived files mpostinl.sty, mpinlsmp.tex and mpostinl.pdf.

### <span id="page-10-2"></span>3.2 Files and Installation

The package consists of the files:

README.txt readme file mpostinl.ins installation file mpostinl.dtx source file mpostinl.sty package file mpinlsmp.tex sample file mpostinl.pdf manual

The distribution consists of the files README.txt, mpostinl.ins and mpostinl.dtx.

- Run  $\text{pdf}(\text{pdf})$  and  $\text{postimal}$  dtx to compile the manual mpostinl.pdf (this file).
- Run LATEX on mpostinl.ins to create the package mpostinl.sty and the sample mpinlsmp.tex. Copy the file mpostinl.sty to an appropriate directory of your LAT<sub>EX</sub> distribution, e.g. texmf-root/tex/latex/mpostinl.

### <span id="page-11-0"></span>3.3 Interaction with Other Packages and Software

The package relies on other packages and software:

- This package relies on some functionality of the package verbatim to read verbatim code from the LATEX source without expansion of macros. Compatibility with the verbatim package has been tested with v1.5q (2014/10/28).
- This package uses the package graphicx from the graphics bundle to include graphics files. Compatibility with the graphicx package has been tested with  $v1.0g$  (2014/10/28).
- This package uses the package keyval from the graphics bundle to process the options for the package, environments and macros. Compatibility with the keyval package has been tested with v1.15 (2014/10/28).
- This package uses the command \currfilename provided by the package currfile (if available and loaded) to indicate the LATEX source file in the generated metapost file. Compatibility with the currfile package has been tested with v0.7c (2015/04/23).
- The package assumes a TFX installation with METAPOST configured appropriately. Recent texlive and MiKTEX distributions should work well. Compatibility with the texlive distribution has been tested with the 2016 issue containing pdfTEX version 3.14159265-2.6-1.40.17 and METAPOST version 1.9991.

### <span id="page-11-1"></span>3.4 Feature Suggestions

The following is a list of features which may be useful for future versions of this package:

- A method to expand LAT<sub>EX</sub> macros to the metapost code to match the corresponding feature of package gmp: One difficulty is that direct insertion of LAT<sub>EX</sub> macros requires a substantially different implementation of the block scanning method because the method supplied by verbatim does not work. Furthermore, some escape mechanism is required either to expand selected LATEX macros or to prevent their expansion (within btex ... etex blocks).
- A simpler approach to the above feature would be to implement a command or option to prepend some metapost statements to a given metapost block where LATEX macros are expanded. This may work well for passing very few macros to metapost variables. However, one would have to decide how aggressively macros are to be expanded.
- Write generated files to a subdirectory or remove files not needed after processing. However, both appear to be somewhat in contrast to the usual T<sub>EX</sub> philosophy.

### <span id="page-11-2"></span>3.5 Revision History

v1.3: 2018/02/09

- new clean option to initialise figure files with dummy figures to show METAPOST compiler errors
- checksum behaviour improved

#### $v1.21: 2018/01/17$

- remark on leading empty lines added
- manual rearranged

#### v1.2: 2018/01/05

- new option checksum to compile only modified files (requires the pdfT<sub>E</sub>X engine, otherwise disabled)
- warn if some figures may not be up to date
- bugfix for example if graphbox is not available

#### v1.12:  $2017/06/24$

• bugfix for blank mpostfig display due to changes in the basic LAT<sub>E</sub>X or graphicx system

### v1.11: 2017/04/01

• implementation of fonts option repaired

### $v1.1: 2017/02/27$

- improved compatibility with package latexmp and script mplatex (thanks to Walter Entenmann for encouragement and testing)
- options improved to fine-tune structures written to metapost files and to specify compiler programs

#### $v1.0: 2017/01/04$

- manual and install package
- first version published on CTAN

### v0.7-0.9:  $2016/11/15 - 2017/01/04$

- package options
- metapost environments simplified and renamed
- immediate and multiple file processing
- customisation options
- internal buffer processing

#### v0.6–0.63:  $2015/07/11 - 2016/10/03$

• minor improvements

 $v0.5: 2010/11/01$ 

• basic functionality

## <span id="page-13-0"></span>A Sample File

In this section we provide a LAT<sub>EX</sub> example how to use some of the mpostinl features.

### <span id="page-13-1"></span>A.1 Preamble

Standard document class:

```
1 \documentclass[12pt,a4paper]{article}
```
Adjust the paragraph shape:

 \parindent0pt \parskip6pt

Include the mpostinl package, include METAFONT fonts in the metapost figures:

\usepackage[fonts=true]{mpostinl}

We will test labels in UTF-8, so include package inputenc:

```
5 \usepackage[utf8]{inputenc}
```
Include packages currfile and graphbox if available, declare dummy option align for \includegraphics if graphbox is not available:

```
6 %% optional: add filename to position labels in metapost code
7 \IfFileExists{currfile.sty}{\usepackage{currfile}}{}
8 %% optional: tools to align graphics
9 \makeatletter\define@key{Gin}{align}[]{}\makeatother
10 \IfFileExists{graphbox.sty}{\usepackage{graphbox}}{}
```
Enable immediate mode and line number indicators, prepare some mpostinl options for testing:

```
11 %% some sample package options:
12 %% \mpostsetup{write=false}
13 %% \mpostsetup{compile=false}
14 \mpostsetup{checksum}
15 \mpostsetup{now}
16 %% \mpostsetup{nowall}
17 \mpostsetup{lineno}
18 %% \mpostsetup{latex=false}
19 %% \mpostsetup{classopt={12pt}}
```
Include the package inputenc for preparing LATEX labels within the metapost figures; as we will be generating several metapost files later on, make sure this statement in included in all of them:

```
20 %% declare packages to be used for processing labels:
21 \begin{mpostdef}[tex,global]
22 \usepackage[utf8]{inputenc}
23 \end{mpostdef}
```
Define an internal variable unit and initialise to 1cm; as we will be generating several metapost files later on, make sure this statement in included in all of them:

```
24 %% specify global definitions:
25 \begin{mpostdef}[global]
26 newinternal unit;
27 unit:=1cm;
28 \end{mpostdef}
```
Begin document body:

\begin{document}

### <span id="page-14-0"></span>A.2 Basic Functionality

We start by demonstrating the basic functionality of the package:

```
30 \section{Basic Functionality}
```
First, draw a circle of diameter 1cm and write a '1' in the centre:

```
31 a plain circle:\\
32 \begin{mpostfig}
33 draw fullcircle scaled unit;
34 label(btex 1 etex, (0,0));
35 \end{mpostfig}
```
Use the options for  $\includegraphics[width=0.08\columnwidth]{figures/2}$  and scale it by factor 1.5. Also vertically align to the centre (if graphbox is available):

```
36 scaled (and aligned to centre if available):\\
37 X
38 \begin{mpostfig}[opt={scale=1.5,align}]
39 draw fullcircle scaled unit;
40 label(btex 2 etex, (0,0));
41 \end{mpostfig}
42 X
```
Declare a figure with label fig, do not show:

```
43 declare figure with label (no display).
44 \begin{mpostfig}[label={fig}]
45 draw fullcircle scaled unit;
46 label(btex 3 etex, (0,0));
47 \end{mpostfig}
```
Display the figure:

 display: $\setminus\setminus$ \mpostuse{fig}

Display the figure with options for \includegraphics:

```
50 display with options:\\
51 \mpostuse[scale=1.5,align]{fig}
```
Display the figure within a box:

```
52 display in a box:\\
53 \fbox{\mpostuse{fig}}
```
Display the figure at the centre of a line:

```
54 centred display:
55 \begin{center}
56 \mpostuse[scale=1.5]{fig}
57 \end{center}
```
Display the figure within an equation:

```
58 display in equation (align if possible):
59 \begin{equation}
```

```
60 \mpostuse[scale=1.5,align]{fig}
61 \end{equation}
```
Show the filename of the figure:

```
62 filename: \mpostgetname{fig}
63 \texttt{\mpostfigurename}
```
Declare a figure with filename, label and show it, then display filename:

```
64 figure with filename:\\
65 \begin{mpostfig}[file={\jobname-name.mps},label={name},show]
66 draw fullcircle scaled unit;
67 label(btex 4 etex, (0,0));
68 \end{mpostfig}
69 \\
70 filename: \mpostgetname{name}
71 \texttt{\mpostfigurename}
```
Display the file via \includegraphics. As the figure may not exist (in the first pass) check for existence first to avoid a compile error:

```
72 display by \verb+\includegraphics+ (if file exists):\\
73 \IfFileExists{\jobname-name.mps}{\includegraphics{\jobname-name.mps}}{}
```
Show a figure which does not exist, triggers a warning and displays a box:

```
74 label does not exist:\\
75 \mpostuse{notexist}
```
Display a figure with a label containing special characters in UTF-8. Note that the internal variable unit is changed locally (interim) so that subsequent figures will see the old value:

```
76 utf-8 test:\\
77 \begin{mpostfig}
78 interim unit:=1.5cm;
79 draw fullcircle scaled unit;
80 label(btex àáâãäåæ etex, (0,0));
81 \end{mpostfig}
```
### <span id="page-15-0"></span>A.3 Immediate Processing

Next, we demonstrate immediate processing (make sure to enable the package option now):

```
82 \section{Immediate Processing}
```
Declare a figure for immediate processing. You may change the size unit and the figure will be adjusted after the first LAT<sub>EX</sub> pass:

```
83 immediate processing per figure:\\
84 \begin{mpostfig}[now]
85 interim unit:=1.5cm;
86 draw fullcircle scaled unit;
87 label(btex 5 etex, (0,0));
88 \end{mpostfig}
```
One can also enable immediate processing for all subsequent figures. Furthermore, store the metapost source in individual files:

```
89 turn on immediate processing for all figures and keep sources.
90 \mpostsetup{nowall,nowkeep}
```
Now declare a figure with individual metapost source, display via \includegraphics, and confirm that source exists:

```
91 generate file \texttt{\jobname-now.mps}:
92 \begin{mpostfig}[file={\jobname-now.mps}]
93 draw fullcircle scaled unit;
94 label(btex 6 etex, (0,0));
95 \end{mpostfig}
96 \lambda97 display by \verb+\includegraphics+:\\
98 \includegraphics{\jobname-now.mps}
99 \lambda100 source \texttt{\jobname-now.mp}
101 \IfFileExists{\jobname-now.mp}{exists}{does not exist}.
```
Reset immediate processing options for further examples (normally not necessary):

```
102 turn off immediate processing and discard sources.
103 \mpostsetup{nowall=false,nowkeep=false}
```
### <span id="page-16-0"></span>A.4 Filename Composition

Now, we demonstrate how to adjust the composition of figure filenames:

```
104 \section{Filename Composition}
```
Use the figure label instead of a figure counter:

```
105 by label:\\
106 \mpostsetup{labelnames=true}
107 \begin{mpostfig}[label={circle},show]
108 draw fullcircle scaled unit;
109 label(btex 7 etex, (0,0));
110 \end{mpostfig}
111 \mpostsetup{labelnames=false}
112 \lambda113 filename: \mpostgetname{circle}
114 \texttt{\mpostfigurename}
```
Change extension to .eps:

```
115 change extension:
116 \mpostsetup{extension=eps}
117 \begin{mpostfig}[label={ext}]
118 draw fullcircle scaled unit;
119 label(btex 8 etex, (0,0));
120 \end{mpostfig}
121 \mpostsetup{extension=mps}
122 \lambda123 filename: \mpostgetname{ext}
124 \texttt{\mpostfigurename}
```
Change template altogether:

```
125 change template:\\
126 \mpostsetup{template=\mpostfilename-figure-#1.mps}
127 \begin{mpostfig}[label={template},show]
128 draw fullcircle scaled unit;
129 label(btex 9 etex, (0,0));
130 \end{mpostfig}
```

```
131 \mpostsetup{template=\mpostfilename-#1.mps}
132 \lambda133 filename: \mpostgetname{template}
134 \texttt{\mpostfigurename}
```
Demonstrate numbering within a section (here: subsection)

\mpostsetup{numberwithin=subsection}

One figure in the first section:

```
136 \subsection{Section 1}
137
138 \begin{mpostfig}[show,label={sec1}]
139 draw fullcircle scaled unit;
140 label(btex 10 etex, (0,0));
141 \end{mpostfig}
142 \lambda143 filename: \mpostgetname{sec1}
144 \texttt{\mpostfigurename}
```
Two figures in the second section:

```
145 \subsection{Section 2}
146
147 \begin{mpostfig}[show,label={sec2}]
148 draw fullcircle scaled unit;
149 label(btex 11 etex, (0,0));
150 \end{mpostfig}
151 \lambda152 filename: \mpostgetname{sec2}
153 \texttt{\mpostfigurename}
154
155 \begin{mpostfig}[show,label={sec3}]
156 draw fullcircle scaled unit;
157 label(btex 12 etex, (0,0));
158 \end{mpostfig}
159 \\
160 filename: \mpostgetname{sec3}
161 \texttt{\mpostfigurename}
```
One figure in the third section:

```
162 \subsection{Section 3}
163
164 \begin{mpostfig}[show,label={sec4}]
165 draw fullcircle scaled unit;
166 label(btex 13 etex, (0,0));
167 \end{mpostfig}
168 \lambda169 filename: \mpostgetname{sec4}
170 \texttt{\mpostfigurename}
```
Reset numbering for further examples (normally not necessary, setting cannot be undone completely):

```
171 \makeatletter
172 \def\thempi@count{\arabic{mpi@count}}
173 \makeatother
```
### <span id="page-18-0"></span>A.5 Multiple Files

Finally, demonstrate the generation and usage of several metapost files:

```
174 \section{Multiple Files}
```
First, close the old metapost file to get to a clean state:

```
175 \mpostdone
```
Make a definition which will apply to all metapost files. global option can be activated for a block of definitions (here only one):

```
176 \mpostsetup{globaldef=true}
177
178 \begin{mpostdef}
179 unit:=0.8cm;
180 \end{mpostdef}
181
182 \mpostsetup{globaldef=false}
```
Alternatively, we can define an include file to be included by all main metapost files. This has the same effect as a global definition, but is intended for long definitions:

```
183 \mpostfile[include]{\jobname-inc}
184
185 \begin{mpostdef}
186 def drawcircle =
187 draw fullcircle scaled unit
188 enddef;
189 \end{mpostdef}
190
191 \mpostdone
```
The first file contains one figure:

```
192 \subsection*{Section 1}
193 \mpostfile{\jobname-sec1}
194
195 \begin{mpostfig}[show,label={sec5}]
196 drawcircle;
197 label(btex 14 etex, (0,0));
198 \end{mpostfig}
199 \lambda200 filename: \mpostgetname{sec5}
201 \texttt{\mpostfigurename}
202
203 \mpostdone
```
The second file contains a local redefinition of unit and two figures:

```
204 \subsection*{Section 2}
205 \mpostfile{\jobname-sec2}
206
207 \begin{mpostfig}[show,label={sec6}]
208 drawcircle;
209 label(btex 15 etex, (0,0));
210 \end{mpostfig}
211 \lambda212 filename: \mpostgetname{sec6}
213 \texttt{\mpostfigurename}
```

```
214
215 \begin{mpostdef}
216 unit:=1.5cm;
217 \end{mpostdef}
218
219 \begin{mpostfig}[show,label={sec7}]
220 drawcircle;
221 label(btex 16 etex, (0,0));
222 \end{mpostfig}
223 \lambda224 filename: \mpostgetname{sec7}
225 \texttt{\mpostfigurename}
226
227 \mpostdone
```
The third file contains one figure. Note that the redefinition of the second file does not apply here:

```
228 \subsection*{Section 3}
229 \mpostfile{\jobname-sec3}
230
231 \begin{mpostfig}[show,label={sec8}]
232 drawcircle;
233 label(btex 17 etex, (0,0));
234 \end{mpostfig}
235 \\
236 filename: \mpostgetname{sec8}
237 \texttt{\mpostfigurename}
238
239 \mpostdone
```
End of document body:

\end{document}

## <span id="page-19-0"></span>B Implementation

In this section we describe the package mpostinl.sty.

Required Packages. The package loads the packages verbatim, graphicx and keyval if not yet present. verbatim is used for reading verbatim metapost code. graphicx is used for including graphics files. keyval is used for extended options processing.

```
241 \RequirePackage{verbatim}
242 \RequirePackage{graphicx}
243 \RequirePackage{keyval}
```
#### Package Options.

```
\mpostfilename
 \mpi@nowname
\mpi@extension
\mpi@template
                \mpostfilename stores the metapost filename, \mpi@nowname stores the filename for imme-
                diate processing, and \mpletemplate is the template to generate the figure filenames:
                244 \def\mpostfilename{\jobname}
                245 \def\mpi@nowname{\jobname-tmp}
                246 \def\mpi@extension{mps}
                247 \def\mpi@template#1{\mpostfilename-#1%
                248 \ifx\mpi@extension\mpi@empty\else.\fi\mpi@extension}
```
mpi@count Declare a counter for figure filenames:

```
249 \newcounter{mpi@count}
250 \def\thempi@count{\arabic{mpi@count}}
```
The package has some boolean keyval options which can be set to true or false.

```
251 \newif\ifmpi@draft\mpi@draftfalse
                    252 \newif\ifmpi@latex\mpi@latextrue
                    253 \newif\ifmpi@fonts\mpi@fontsfalse
                    254 \newif\ifmpi@write\mpi@writetrue
                    255 \newif\ifmpi@compile\mpi@compiletrue
                    256 \newif\ifmpi@twice\mpi@twicefalse
                    257 \newif\ifmpi@clean\mpi@cleantrue
                    258 \newif\ifmpi@checksum\mpi@checksumfalse
                    259 \newif\ifmpi@lineno\mpi@linenofalse
                    260 \newif\ifmpi@labelnames\mpi@labelnamesfalse
                    261 \newif\ifmpi@nowactive\mpi@nowactivefalse
                    262 \newif\ifmpi@now\mpi@nowfalse
                    263 \newif\ifmpi@nowkeep\mpi@nowkeepfalse
                    264 \newif\ifmpi@include\mpi@includefalse
                    265 \newif\ifmpi@defglobal\mpi@defglobalfalse
     \mpi@mpostmem
\mpi@mpostcompiler
   \mpi@latexclass
\mpi@latexoptions
\mpi@documentclass
                    These definitions store the options for processing labels via T<sub>EX</sub> or L<sup>AT</sup>EX:
                    266 \def\mpi@mpostmem{}
                    267 \def\mpi@mpostcompiler{}
                    268 \def\mpi@latexclass{article}
                    269 \def\mpi@latexoptions{}
                    270 \def\mpi@documentclass{\@backslashchar documentclass%
                    271 \mpi@latexoptions{\mpi@latexclass}}
 \mpi@warncompile Warn and disable compiling if \write18 is unavailable:
                    272 \def\mpi@warncompile{\ifmpi@compile\ifeof18%
                    273 \PackageWarning{mpostinl}{write18 disabled, %
                    274 manual metapost compiling required}{}%
                    275 \global\mpi@compilefalse\fi\fi}
                    Process package options:
                    276 \def\mpi@group{mpi@}
                    277 \DeclareOption{final}{\mpi@draftfalse}
                    278 \define@key{\mpi@group}{draft}[true]{\csname mpi@draft#1\endcsname}
                    279 \define@key{\mpi@group}{write}[true]{\csname mpi@write#1\endcsname}
                    280 \define@key{\mpi@group}{latex}[true]{\csname mpi@latex#1\endcsname}
                    281 \define@key{\mpi@group}{compile}[true]{\csname mpi@compile#1\endcsname}
                    282 \define@key{\mpi@group}{twice}[true]{\csname mpi@twice#1\endcsname}
                    283 \define@key{\mpi@group}{clean}[true]{\csname mpi@clean#1\endcsname}
                    284 \define@key{\mpi@group}{checksum}[true]{\csname mpi@checksum#1\endcsname}
                    285 \define@key{\mpi@group}{fonts}[true]{\csname mpi@fonts#1\endcsname}
                    286 \define@key{\mpi@group}{prologues}[]{\def\mpi@prologues{#1}}
                    287 \define@key{\mpi@group}{lineno}[true]{\csname mpi@lineno#1\endcsname}
                    288 \define@key{\mpi@group}{labelnames}[true]{\csname mpi@labelnames#1\endcsname}
                    289 \define@key{\mpi@group}{compiler}[]{\def\mpi@texcompiler{#1}}
                    290 \define@key{\mpi@group}{format}[]{\def\mpi@texformat{#1}}
                    291 \define@key{\mpi@group}{mem}[]{\def\mpi@mpostmem{#1}}
                    292 \define@key{\mpi@group}{command}[]{\def\mpi@mpostcompiler{#1}}
                    293 \define@key{\mpi@group}{class}{\def\mpi@latexclass{#1}}
```

```
294 \define@key{\mpi@group}{classopt}[]{\def\mpi@latexoptions{[#1]}}
295 \define@key{\mpi@group}{now}[true]{\csname mpi@nowactive#1\endcsname}
296 \define@key{\mpi@group}{nowall}[true]{\csname mpi@now#1\endcsname}
297 \define@key{\mpi@group}{nowkeep}[true]{\csname mpi@nowkeep#1\endcsname}
298 \define@key{\mpi@group}{globaldef}[true]{\csname mpi@defglobal#1\endcsname}
299 \define@key{\mpi@group}{extension}[]{\def\mpi@extension{#1}}
300 \define@key{\mp}{{template}{\def\mp}{{\mathcal{H}}}\def\textbf{#1}{\textbf{#1}}301 \define@key{\mpi@group}{numberwithin}{%
302 \@addtoreset{mpi@count}{#1}%
303 \def\thempi@count{\arabic{#1}-\arabic{mpi@count}}%
304 }
```
Pass undeclared options on to keyval processing:

```
305 \DeclareOption*{\expandafter\setkeys\expandafter\mpi@group%
306 \expandafter{\CurrentOption}}
```
Process package options, warn if \write18 mechanism is not available, and disable checksum if \pdfmdfivesum is not available:

```
307 \ProcessOptions
308 \mpi@warncompile
309 \ifdefined\pdfmdfivesum\else\mpi@checksumfalse\fi
```
#### Internal Commands and Definitions.

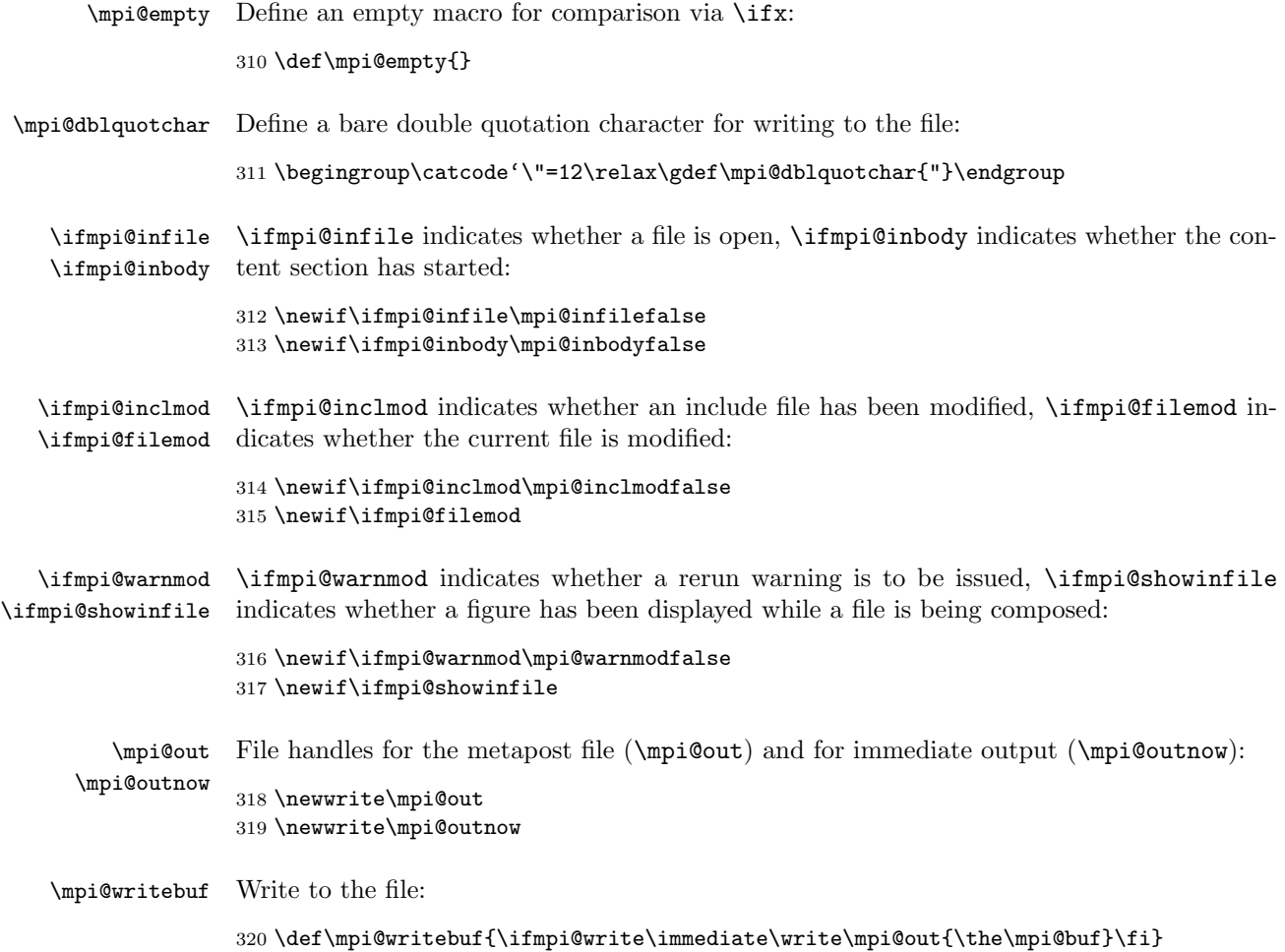

\mpi@writenow Write to the immediate buffer: \def\mpi@writenow{\ifmpi@nowactive\mpi@addtoexp\mpi@nowbuf{\the\mpi@buf^^J}\fi} \mpi@buf \mpi@defbuf \mpi@nowbuf Declare three token buffers to store the current block (\mpi@buf), global definitions (\mpi@defbuf) and the definitions for immediate processing (\mpi@nowbuf): \newtoks\mpi@buf \newtoks\mpi@defbuf \newtoks\mpi@nowbuf \mpi@defbuf={} \mpi@addto \mpi@addtoexp \mpi@addto adds the second argument to a global token buffer without expansion. \mpi@addtoexp first expands the second argument (once) and adds it to the token buffer: \def\mpi@addto#1#2{\global#1=\expandafter{\the#1#2}} \def\mpi@addtoexp#1#2{\expandafter\mpi@addto\expandafter#1\expandafter{#2}} \mpi@clearbuf \mpi@addbufexp \mpi@addbuf \protected@edef: \mpi@clearbuf clears the current block buffer. \mpi@addbufexp expands (once) and adds to the current block buffer. \mpi@addbuf adds to the current block buffer via \def\mpi@clearbuf{\global\mpi@buf={}} \def\mpi@addbufexp#1{\mpi@addtoexp\mpi@buf{#1^^J}} \def\mpi@addbuf#1{{\protected@edef\mpi@tmp{#1}\mpi@addbufexp\mpi@tmp}} \mpi@stripext Strip .mps or .eps ending of a figure filename, return result in \mpi@stripped: \def\mpi@stripext#1{\edef\mpi@tmp{#1}\expandafter% \mpi@stripstart\expandafter{\mpi@tmp}} \def\mpi@ifeq#1#2#3#4{\def\mpi@tmpa{#1}\def\mpi@tmpb{#2}% \ifx\mpi@tmpa\mpi@tmpb#3\else#4\fi} \def\mpi@stripstart#1{\mpi@stripfor{\@gobble}#1.\@@.} \def\mpi@stripfor#1#2.#3.{% \begingroup% \mpi@ifeq{#3}{\@@}{% \def\mpi@tmp{\def\mpi@stripped{#1.#2}}% \mpi@ifeq{#1}{\@gobble}{}{% \mpi@ifeq{#2}{eps}{\def\mpi@tmp{\def\mpi@stripped{#1}}}{}% \mpi@ifeq{#2}{mps}{\def\mpi@tmp{\def\mpi@stripped{#1}}}{}% \ifx\mpi@extension\mpi@empty\else% \expandafter\mpi@ifeq\expandafter{\mpi@extension}{#2}% {\def\mpi@tmp{\def\mpi@stripped{#1}}}{}% \fi% }% }{\def\mpi@tmp{\mpi@stripfor{#1.#2}#3.}}% \expandafter\endgroup\mpi@tmp% } \mpi@warnmod Warn if some figure has been displayed while a file has been written (potentially the displayed figure is old): \newcommand{\mpi@warnmod}{% \ifmpi@checksum\ifmpi@warnmod% \PackageWarning{mpostinl}{figure(s) may have changed. % Rerun to update figures}{}% 355  $\{f_i\}_{f_i}$ }

```
\mpostplaceholder Display a placeholder for non-existing files or labels; this function may be overwritten by
                   the user for customisation purposes (optional argument contains either 'file' or 'label'):
                   357 \newcommand{\mpostplaceholder}[2][]{\parbox[c]{1in}{%
                   358 \hrule\vrule\hfill%
                   359 \parbox[c]{0pt}{\rule{0cm}{0.6in}}\makebox[0pt][c]{\scriptsize\tt #2}%
                   360 \hfill\vrule\hrule}}
   \mpi@graphics Display a figure; if the file does not exist (yet) issue a warning and display a placeholder,
                   otherwise expand filename properly and pass on to \includegraphics:
                   361 \newcommand{\mpi@graphics}[2][]{%
                   362 \IfFileExists{#2}%
                   363 {\edef\mpi@tmp{#2}\includegraphics[#1]{\mpi@tmp}}%
                   364 {\typeout{graphics file '#2' missing}\mpostplaceholder[file]{#2}}%
                   365 }
    \mpi@verbatim Start reading the block from the source file using the verbatim package; add each line to the
                   buffer:
                   366 \newcommand{\mpi@verbatim}{%
                   367 \begingroup%
                   368 \@bsphack%
                   369 \let\do\@makeother\dospecials%
                   370 \catcode'\^^M\active%
                   371 \def\verbatim@processline{\mpi@addbufexp{\the\verbatim@line}}%
                   372 \verbatim@start%
                   373 }
\mpi@endverbatim End reading the block from the source file:
                   374 \newcommand{\mpi@endverbatim}{%
                   375 \@esphack%
                   376 \endgroup%
                   377 }
   \mpi@putlineno Write current position in source file to buffer; write line number and source file name (if
                   available via package currfile):
                   378 \newcommand{\mpi@putlineno}{%
                   379 \ifmpi@lineno%
                   380 \mpi@addbuf{\@percentchar---------------------------------------}%
                   381 \mpi@addbuf{\@percentchar%
                   382 \ifx\currfilename\@undefined\else\currfilename\space\fi%
                   383 l.\the\inputlineno}%
                   384 \fi%
                   385 }
    \mpi@beginfig Write beginning of figure block to buffer; write filename and beginfig statement:
                   386 \newcommand{\mpi@beginfig}[1]{%
                   387 \mpi@addbuf{filenametemplate \mpi@dblquotchar#1\mpi@dblquotchar;}%
                   388 \mpi@addbuf{beginfig(\arabic{mpi@count})}%
                   389 }
      \mpi@endfig Write end of figure block to buffer; write endfig statement:
                   390 \newcommand{\mpi@endfig}{%
                   391 \mpi@addbuf{endfig;}%
                   392 }
```

```
\mpi@declaredoc Write \documentclass statement in LATEX mode to buffer:
                   393 \newcommand{\mpi@declaredoc}{%
                   394 \ifmpi@latex%
                   395 \mpi@addbuf{verbatimtex}%
                   396 \mpi@addbuf{\mpi@documentclass}%
                   397 \mpi@addbuf{etex}%
                   398 \mpi@addbuf{}%
                   399 \fi%
                   400 }
    \mpi@begindoc Write beginning of content section to buffer; write \begin{document} statement in LATEX
                   mode:
                   401 \newcommand{\mpi@begindoc}{%
                   402 \ifmpi@latex%
                   403 \mpi@putlineno%
                   404 \mpi@addbuf{verbatimtex}%
                   405 \mpi@addbuf{\@backslashchar begin{document}}%
                   406 \mpi@addbuf{etex}%
                   407 \fi%
                   408 }
       \mpi@enddoc Write end of content section to buffer; write \end{document} statement in LATEX mode:
                   409 \newcommand{\mpi@enddoc}{%
                   410 \ifmpi@latex%
                   411 \mpi@putlineno%
                   412 \mpi@addbuf{verbatimtex}%
                   413 \mpi@addbuf{\@backslashchar end{document}}%
                   414 \mpi@addbuf{etex}%
                   415 \fi%
                   416 }
\mpi@declareformat Write TEX format specifier to buffer:
                   417 \newcommand{\mpi@declareformat}{%
                   418 \let\mpi@tmp\mpi@texformat%
                   419 \ifx\mpi@tmp\@undefined\def\mpi@tmp{\ifmpi@latex latex\else tex\fi}\fi%
                   420 \ifx\mpi@tmp\mpi@empty\else%
                   421 \mpi@addbuf{verbatimtex}%
                   422 \mpi@addbuf{\@percentchar &\mpi@tmp}%
                   423 \mpi@addbuf{etex}%
                   424 \mpi@addbuf{}%
                   425 \fi%
                   426 }
 \mpi@composehead Write file header to buffer; declare font inclusion and draft mode, write TEX format specifier
                   and L<sup>AT</sup>FX header:
                   427 \newcommand{\mpi@composehead}{%
                   428 \mpi@putlineno%
                   429 \let\mpi@tmp\mpi@prologues%
                   430 \ifx\mpi@tmp\@undefined\def\mpi@tmp{\ifmpi@fonts 3\else 2\fi}\fi%
                   431 \ifx\mpi@tmp\mpi@empty\else%
                   432 \mpi@addbuf{prologues:=\mpi@tmp;}%
                   433 \fi%
                   434 \ifmpi@draft\mpi@addbuf{draft:=1;}\fi%
                   435 \mpi@addbuf{}%
```

```
436 \mpi@declareformat%
```

```
437 \mpi@declaredoc%
```
}

\mpi@beginfile Write beginning of file to buffer; write generated file comment and header:

```
439 \newcommand{\mpi@beginfile}{%
440 \ifx\mpi@mpostmem\mpi@empty\else%
441 \mpi@addbuf{\@percentchar &\mpi@mpostmem}%
442 \fi%
443 \mpi@addbuf{\@percentchar generated from file '\jobname' by mpostinl.sty}%
444 \ifmpi@include\else%
445 \mpi@composehead%
446 \mpi@addbufexp{\the\mpi@defbuf}%
447 \fi%
448 }
```
\mpi@endfile Write end of file to buffer; write end statement:

```
449 \newcommand{\mpi@endfile}{%
450 \mpi@putlineno%
451 \ifmpi@include\else%
452 \mpi@addbuf{end}%
453 \fi%
454 }
```
\mpi@getchecksum Compute the MD5 checksum for a metapost file and store in macro:

```
455 \newcommand{\mpi@getchecksum}[3]{%
456 \IfFileExists{#3}{#1\edef#2{\pdfmdfivesum file{#3}}}{#1\let#2=\@undefined}%
457 }
```
\mpi@startfile Start a new file if not already open:

```
458 \newcommand{\mpi@startfile}{%
459 \ifmpi@infile\else%
```
Prevent reopening and overwriting the previous file:

```
460 \ifx\mpostfilename\mpi@empty%
461 \PackageError{mpostinl}{no filename provided to write to}{}%
462 \fi%
```
Compute checksum of old file:

```
463 \ifmpi@checksum\ifmpi@inclmod\else%
464 \mpi@getchecksum{\global}{\mpi@checksum@before}{\mpostfilename.mp}%
465 \fi\fi\
466 \ifmpi@checksum\global\mpi@filemodfalse\else\global\mpi@filemodtrue\fi%
467 \ifmpi@inclmod\global\mpi@filemodtrue\fi%
```
Open file for writing, prepare and write header to file:

```
468 \global\mpi@infiletrue%
```

```
469 \global\mpi@showinfilefalse%
```

```
470 \gdef\mpi@filelist{}%
```

```
\label{lem:main} $$ 471 \ifmpi@write\immediate\open{ \mpi@out\mpi@out\mpostfilename.\mp\fi' \fi
```

```
472 \mpi@clearbuf%
```

```
473 \mpi@beginfile%
```

```
474 \mpi@writebuf%
```
For include files, write input statement to definition buffer so that the file will be included by all main files:

```
475 \ifmpi@include%
476 \mpi@clearbuf%
477 \mpi@putlineno%
478 \mpi@addbuf{input \mpostfilename}%
479 \mpi@addtoexp\mpi@defbuf{\the\mpi@buf^^J}%
```
If immediate mode is available fill immediate buffer with header:

```
480 \qquad \text{ke}lse%
481 \global\mpi@nowbuf={}%
482 \mpi@writenow%
483 \{f_i\}484 \fi%
485 }
```
\mpi@startcontent Start content section of file; make sure the file is open, prepare start of content section and write to file, if immediate mode is available also add to immediate buffer:

```
486 \newcommand{\mpi@startcontent}{%
487 \mpi@startfile%
488 \ifmpi@inbody\else%
489 \global\mpi@inbodytrue%
490 \mpi@clearbuf%
491 \mpi@begindoc%
492 \mpi@writebuf%
493 \mpi@writenow%
494 \fi%
495 }
```
\mpi@compile Compile the metapost file (if writing and compiling is enabled):

```
496 \newcommand{\mpi@compile}[1]{%
497 \ifmpi@write\ifmpi@compile%
498 \ifx\mpi@mpostcompiler\mpi@empty%
```
Compose command line for mpost; pass on interactionmode setting to METAPOST, specify mem filem, specify tex compiler:

```
499 \def\mpi@imode{}%
500 \ifcase\the\interactionmode%
501 \def\mpi@imode{-interaction=batchmode}\or%
502 \def\mpi@imode{-interaction=nonstopmode}\or%
503 \def\mpi@imode{-interaction=scrollmode}\or%
504 \def\mpi@imode{-interaction=errorstopmode}\fi%
505 \let\mpi@texswitch\mpi@texcompiler%
506 \ifx\mpi@texswitch\@undefined%
507 \def\mpi@texswitch{\ifmpi@latex latex\else tex\fi}%
508 \fi%
509 \def\mpi@execute{mpost\space%
510 \mpi@imode\space%
511 \ifx\mpi@mpostmem\mpi@empty\else -mem=\mpi@mpostmem\space\fi%
512 \ifx\mpi@texswitch\mpi@empty\else -tex=\mpi@texswitch\space\fi%
513 #1}%
514 \else%
```
Compose custom command:

515 \def\mpi@execute{\mpi@mpostcompiler\space#1}%

```
516 \overline{if'_s}
```
Execute METAPOST by \write18 command; do it again if needed:

```
517 \immediate\write18{\mpi@execute}%
518 \ifmpi@twice%
519 \immediate\write18{\mpi@execute}%
520 \overline{1}\521 \fi\fi%
522 }
```
\mpi@cleanfile Write a mps file containing a plain cross:

```
523 \newcommand{\mpi@cleanfile}[1]{%
                 524 \immediate\openout\mpi@outnow#1%
                 525 \immediate\write\mpi@outnow{%
                 526 \@percentchar!PS-Adobe-3.0 EPSF-3.0^^J%
                 527 \@percentchar\@percentchar Title: missing figure file^^J%
                 528 \@percentchar\@percentchar Creator: mpostinl.sty^^J%
                 529 \@percentchar\@percentchar BoundingBox: -36 -22 36 22^^J%
                 530 \qquad \@percentchar\@percentchar EndComments^^J%
                 531 \@percentchar\@percentchar Page: 1 1^^J%
                 532 0 setgray 0 1.5 dtransform truncate idtransform setlinewidth pop^^J%
                 533 [] 0 setdash 1 setlinecap 1 setlinejoin 10 setmiterlimit<sup>oo</sup>J%
                 534 newpath -35 21 moveto 35 -21 lineto stroke^^J%
                 535 newpath -35 -21 moveto 35 21 lineto stroke^^J%
                 536 \@percentchar\@percentchar EOF}%
                 537 \immediate\closeout\mpi@outnow%
                 538 }
\mpi@cleanfiles Clean all figure files prior to compilation:
                 539 \newcommand{\mpi@cleanfiles}[1]{%
                 540 \begingroup\def\mpi@tmp{#1}%
                 541 \ifx\mpi@tmp\mpi@empty\else\def\mpi@tmp{\mpi@cleanfiles}%
```
542 \mpi@cleanfile{#1}\fi%

```
543 \expandafter\endgroup\mpi@tmp%
```

```
544 }
```
\mpi@closefile Close the file, compile and reset:

```
545 \newcommand{\mpi@closefile}{%
546 \ifmpi@infile%
```
Write end of content section (if started):

```
547 \mpi@clearbuf%
548 \ifmpi@inbody%
549 \mpi@enddoc%
550 \mpi@addbuf{}%
551 \overline{ifi}
```
Write end of file and close:

```
552 \mpi@endfile%
553 \mpi@writebuf%
554 \ifmpi@write\immediate\closeout\mpi@out\fi%
```
Determine whether file has changed:

\ifmpi@filemod\else%

 \mpi@getchecksum{}{\mpi@checksum@after}{\mpostfilename.mp}% \ifx\mpi@checksum@before\mpi@checksum@after\else\mpi@filemodtrue\fi% \fi% 559 \ifmpi@include\ifmpi@filemod\global\mpi@inclmodtrue\fi\fi%

Compile if file has changed and if it contains figures. Activate warning if file has changed and figures were displayed during composition:

```
560 \ifmpi@filemod\ifmpi@inbody%
561 \ifmpi@clean\expandafter\mpi@cleanfiles\mpi@filelist{}\fi%
562 \mpi@compile{\mpostfilename.mp}%
563 \{f_i\}564 \ifmpi@filemod\ifmpi@showinfile\global\mpi@warnmodtrue\fi\fi%
```
Reset variables:

```
565 \global\mpi@infilefalse%
566 \global\let\mpostfilename\mpi@empty%
567 \global\mpi@inbodyfalse%
568 \setcounter{mpi@count}{0}%
569 \fi%
570 }
```
\mpi@processnow Write present figure to an individual file and process immediately:

```
571 \newcommand{\mpi@processnow}{%
572 \ifmpi@nowactive\ifmpi@write\ifmpi@compile%
```
If immediate file is to be kept, use filename.mp as source for filename.mps output file.

```
573 \ifmpi@nowkeep%
574 \mpi@stripext{\mpi@figfile}%
575 \edef\mpi@nowname{\mpi@stripped}%
576 \fi%
```
Open immediate file, write the immediate buffer, the present figure and the end of file, close the file and compile:

```
577 \immediate\openout\mpi@outnow\mpi@nowname.mp%
578 \immediate\write\mpi@outnow{\the\mpi@nowbuf}%
579 \immediate\write\mpi@outnow{\the\mpi@buf}%
580 \mpi@clearbuf%
581 \mpi@enddoc%
582 \mpi@addbuf{}%
583 \mpi@endfile%
584 \immediate\write\mpi@outnow{\the\mpi@buf}%
585 \immediate\closeout\mpi@outnow%
586 \ifmpi@clean\mpi@cleanfile{\mpi@figfile}\fi%
587 \mpi@compile{\mpi@nowname.mp}%
588 \fi\fi\fi\%
589 }
```
Make sure to close and process the file at the end. Warn if figures may need another compiler pass:

```
590 \AtEndDocument{\mpi@closefile}
591 \AtEndDocument{\mpi@warnmod}
```
External Commands. The following commands are the interface of the package.

\mpostsetup \mpostsetup processes package options when the package has already been loaded:

```
592 \newcommand{\mpostsetup}[1]{%
593 \setkeys\mpi@group{#1}%
594 \mpi@warncompile%
595 \ifdefined\pdfmdfivesum\else\mpi@checksumfalse\fi%
596 }
```
mpostdef Declare options for the mpostdef environment:

```
597 \newif\ifmpi@deftex
598 \define@key{mpi@def}{tex}[true]{\csname mpi@deftex#1\endcsname}
599 \define@key{mpi@def}{global}[true]{\csname mpi@defglobal#1\endcsname}
```
The environment mpostdef adds a block of definitions to the metapost file:

\newenvironment{mpostdef}[1][]{%

Process optional arguments:

```
601 \mpi@deftexfalse%
602 \setkeys{mpi@def}{#1}%
```
TEX definitions cannot be in an include file:

```
603 \ifmpi@defglobal\else\ifmpi@deftex\ifmpi@include%
604 \PackageWarning{mpostinl}{tex definitions within an include file %
605 will be ignored by mpost; switching to global definition}{}%
606 \mpi@defglobaltrue%
607 \fi\fi\fi%
```
Prepare for recording; start the file if not open and not global, clear buffer, write current position, and add 'verbatimtex' if in TFX mode:

```
608 \ifmpi@defglobal\else%
609 \mpi@startfile%
610 \fi%
611 \mpi@clearbuf%
612 \mpi@putlineno%
613 \ifmpi@deftex%
614 \mpi@addbuf{verbatimtex}%
615 \fi%
616 \mpi@verbatim%
617 }
```
Postprocessing; add 'etex' if in T<sub>EX</sub> mode, add to appropriate buffer $(s)$ .

```
618 {%
619 \mpi@endverbatim%
620 \ifmpi@deftex%
621 \mpi@addbuf{etex}%
622 \fi%
623 \ifmpi@defglobal%
624 \mpi@addtoexp\mpi@defbuf{\the\mpi@buf^^J}%
625 \ifmpi@include\else\ifmpi@infile%
626 \mpi@writebuf%
627 \mpi@writenow%
628 \tilde{\text{fik}}629 \else%
630 \mpi@writebuf%
631 \ifmpi@include\else\mpi@writenow\fi%
632 \fi%
633 }
```
mpostfig Declare options for the mpostfig environment:

```
634 \newif\ifmpi@figshow
635 \define@key{mpi@fig}{show}[true]{\csname mpi@figshow#1\endcsname}
636 \define@key{mpi@fig}{twice}[true]{\csname mpi@twice#1\endcsname}
637 \define@key{mpi@fig}{file}{\def\mpi@figfile{#1}}
638 \define@key{mpi@fig}{label}{\def\mpi@figlabel{#1}}
639 \define@key{mpi@fig}{opt}{\def\mpi@figopt{[#1]}}
640 \define@key{mpi@fig}{now}[true]{\csname mpi@now#1\endcsname}
```
The environment mpostfig adds a figure to the metapost file:

\newenvironment{mpostfig}[1][]{%

Make sure that include files do not contain figures:

```
642 \ifmpi@include%
643 \PackageError{mpostinl}{cannot write figure to include file}{}%
644 \overline{\text{f}i\text{}}
```
Process optional arguments:

```
645 \def\mpi@figfile{}%
646 \def\mpi@figlabel{}%
647 \def\mpi@figopt{}%
648 \mpi@figshowfalse%
649 \setkeys{mpi@fig}{#1}%
```
Display figure if no filename or label is provided:

\ifx\mpi@figlabel\mpi@empty\ifx\mpi@figfile\mpi@empty\mpi@figshowtrue\fi\fi%

Compose filename from label (if desired and specified):

```
651 \ifmpi@labelnames\ifx\mpi@figfile\mpi@empty\ifx\mpi@figlabel\mpi@empty\else%
652 \edef\mpi@figfile{\mpi@template{\mpi@figlabel}}%
653 \fi\fi\fi\%
```
Compose filename from counter if no filename is provided:

```
654 \ifx\mpi@figfile\mpi@empty%
655 \addtocounter{mpi@count}{1}%
656 \edef\mpi@figfile{\mpi@template{\thempi@count}}%
657 \fi%
```
Save filename to label, warn if label has already been defined:

```
658 \ifx\mpi@figlabel\mpi@empty\else%
659 \expandafter\ifx\csname mpi@l@\mpi@figlabel\endcsname\relax\else%
660 \PackageWarning{mpostinl}{label '\mpi@figlabel' already defined; %
661 overwriting}{}%
662 \fi%
663 \expandafter\xdef\csname mpi@l@\mpi@figlabel\endcsname{\mpi@figfile}%
664 \fi%
```
Prepare for recording; start file and content section (if needed), clear buffer, write current position, begin figure block:

```
665 \mpi@startcontent%
666 \mpi@clearbuf%
667 \mpi@putlineno%
668 \mpi@beginfig{\mpi@figfile}%
669 \mpi@verbatim%
670 }
```
Postprocessing; end figure block, add to buffer, add file to list, process immediately if desired:

```
671 {%
672 \mpi@endverbatim%
673 \mpi@endfig%
674 \mpi@writebuf%
675 \xdef\mpi@filelist{\mpi@filelist{\mpi@figfile}}%
676 \ifmpi@now%
677 \mpi@processnow%
678 \fi%
```
Force compile if output file does not exist, is empty or equals dummy figure:

```
679 \ifmpi@filemod\else%
680 \mpi@getchecksum{}{\mpi@tmpa}{\mpi@figfile}%
681 \ifdefined\mpi@tmpa%
682 \edef\mpi@tmpa{\scantokens\expandafter{\mpi@tmpa\noexpand}}%
683 \def\mpi@tmpb{965DFFE32ABB43CC14C58E254B4D660E}%
684 \ifx\mpi@tmpa\mpi@tmpb\global\mpi@filemodtrue\fi%
685 \def\mpi@tmpb{D78A5F2EE4B244260ECD6A0E89ADC9CE}%
686 \ifx\mpi@tmpa\mpi@tmpb\global\mpi@filemodtrue\fi%
687 \def\mpi@tmpb{D41D8CD98F00B204E9800998ECF8427E}%
688 \ifx\mpi@tmpa\mpi@tmpb\global\mpi@filemodtrue\fi%
689 \text{lelse}690 \global\mpi@filemodtrue%
691 \fi
692 \fi%
```
Display figure. Remember immediate display of figure unless processed immediately:

```
693 \ifmpi@figshow%
694 \expandafter\mpi@graphics\mpi@figopt{\mpi@figfile}%
695 \ifmpi@now\else\global\mpi@showinfiletrue\fi%
696 \fi%
697 }
```
\mpostuse \mpostuse includes a metapost figure which was declared earlier via its label. The optional argument is passed as the optional argument for \includegraphics. Remember if a file is currently open for writing:

```
698 \newcommand{\mpostuse}[2][]{%
699 \expandafter\ifx\csname mpi@l@#2\endcsname\relax%
700 \PackageWarning{mpostinl}{unknown label '#2'}{}%
701 \mpostplaceholder[label]{#2}%
702 \else%
703 \mpi@graphics[#1]{\csname mpi@l@#2\endcsname}%
704 \ifmpi@infile\global\mpi@showinfiletrue\fi%
705 \fi%
706 }
```
\mpostgetname \mpostgetname gets the filename of a figure declared earlier via its label and returns it in the macro \mpostfigurename:

```
707 \newcommand{\mpostgetname}[1]{%
708 \expandafter\ifx\csname mpi@l@#1\endcsname\relax%
709 \PackageWarning{mpostinl}{unknown label '#1'}{}%
710 \let\mpostfigurename\relax%
711 \else%
712 \edef\mpostfigurename{\csname mpi@l@#1\endcsname}%
713 \fi%
714 }
```
#### \mpostfile Declare options for \mpostfile:

\define@key{mpi@file}{include}[true]{\csname mpi@include#1\endcsname}

\mpostfile sets up a new metapost file. If the previous file is still open, it will be closed and processed first.

 \newcommand{\mpostfile}[2][]{% \mpi@closefile% \mpi@includefalse% \setkeys{mpi@file}{#1}% \xdef\mpostfilename{#2}% }

\mpostdone \mpostdone closes the present metapost file and processes it if applicable.

\newcommand{\mpostdone}{\mpi@closefile}